**OPEN CONNECTIVITY FOUNDATION™** 

## IoTivity 101 A Hands-On Class!

**Presented by:** Joseph Morrow Vijay Kesavan Habib Virji

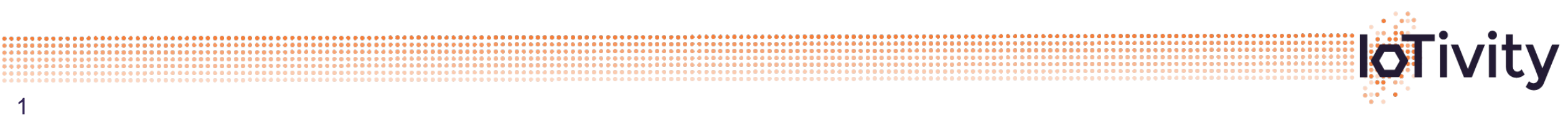

### Pre-requisites For Hands-On

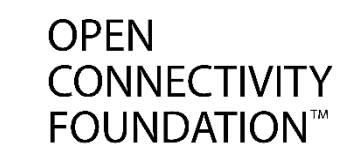

- Have a laptop with  $\geq$  Ubuntu 12.04.
- Have WiFi capabilities. (If VM or Firewall is set, be sure to open up ports 5683 & 5684)
- Have issued the following command to ensure the environment is ready (You will need an internet connection!):

sudo apt-get update && sudo apt-get install scons buildessential g++ libboost-dev libboost-program-options-dev libboost-thread-dev uuid-dev libssl-dev libtool libglib2.0-dev

• **You may also share with another person.**

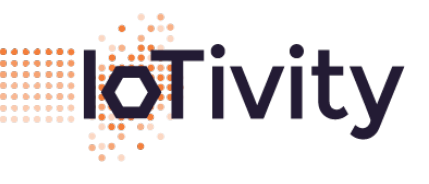

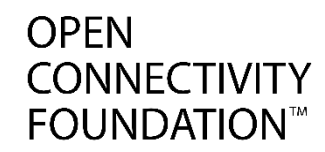

#### • WiFi SSID

# "iotivity101"

• WiFi Password:

### "password101"

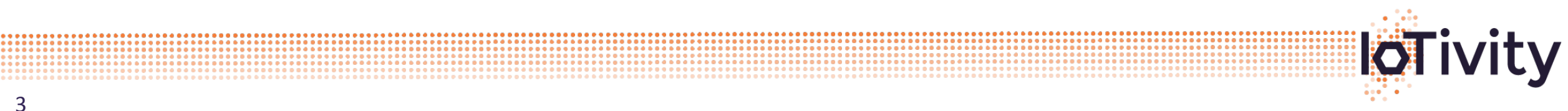

## The Agenda (90 Minutes)

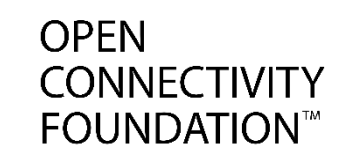

- Architecture & Directory Structure
- Scons (Build System)
- Resource Representation
- Generic IoTivity Sever-Client flow
- Server
	- Resource registration/creation
	- Resource "Entity Handler" (Process & Respond to incoming CRUDN requests)

- **Chat Server**
- Client
	- Device & Resource Discovery
	- Resource Requests (Send outgoing CRUDN requests)
	- Chat Client

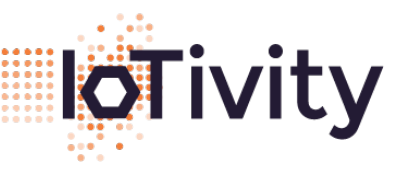

### IoTivity Stack Architecture

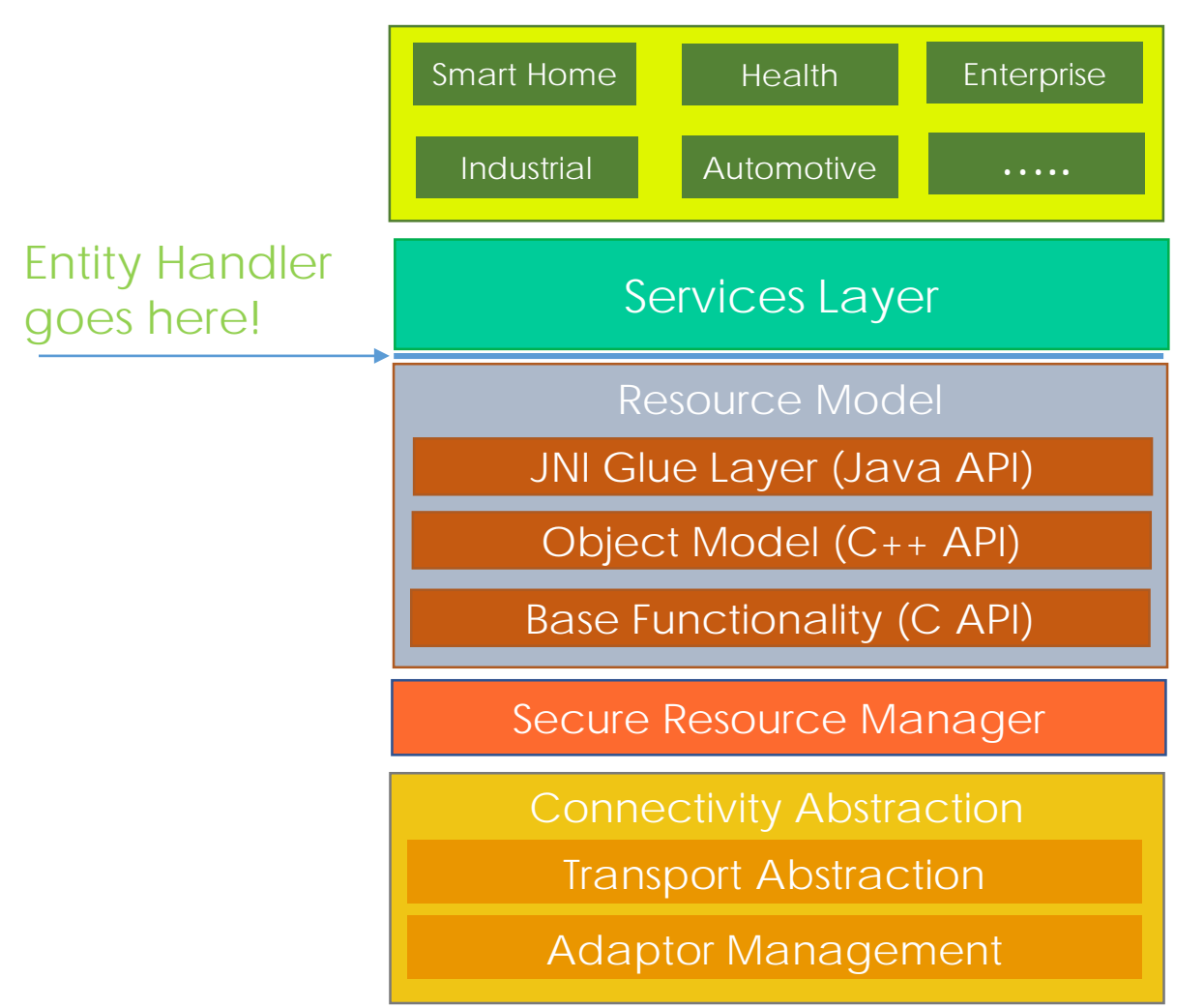

- APIs:
	- C: Resource model, **RESTful**
	- C++: Object model
	- Android: Built on C++
	- Windows enablement
	- Javascript binding
- Platforms:
	- Ubuntu (12.04)
	- Arduino: Due, ATMega 2560
	- Android
	- Tizen
	- Yocto

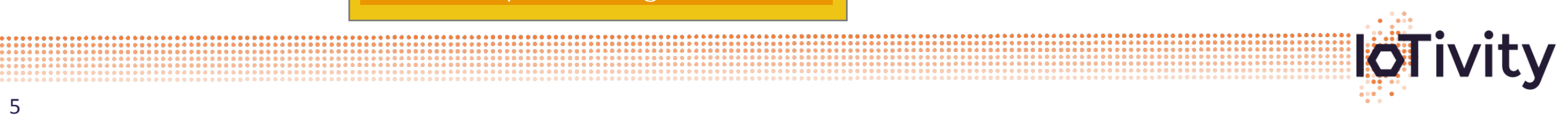

**OPEN** 

**CONNECTIVITY FOUNDATION™** 

### Directory Structure

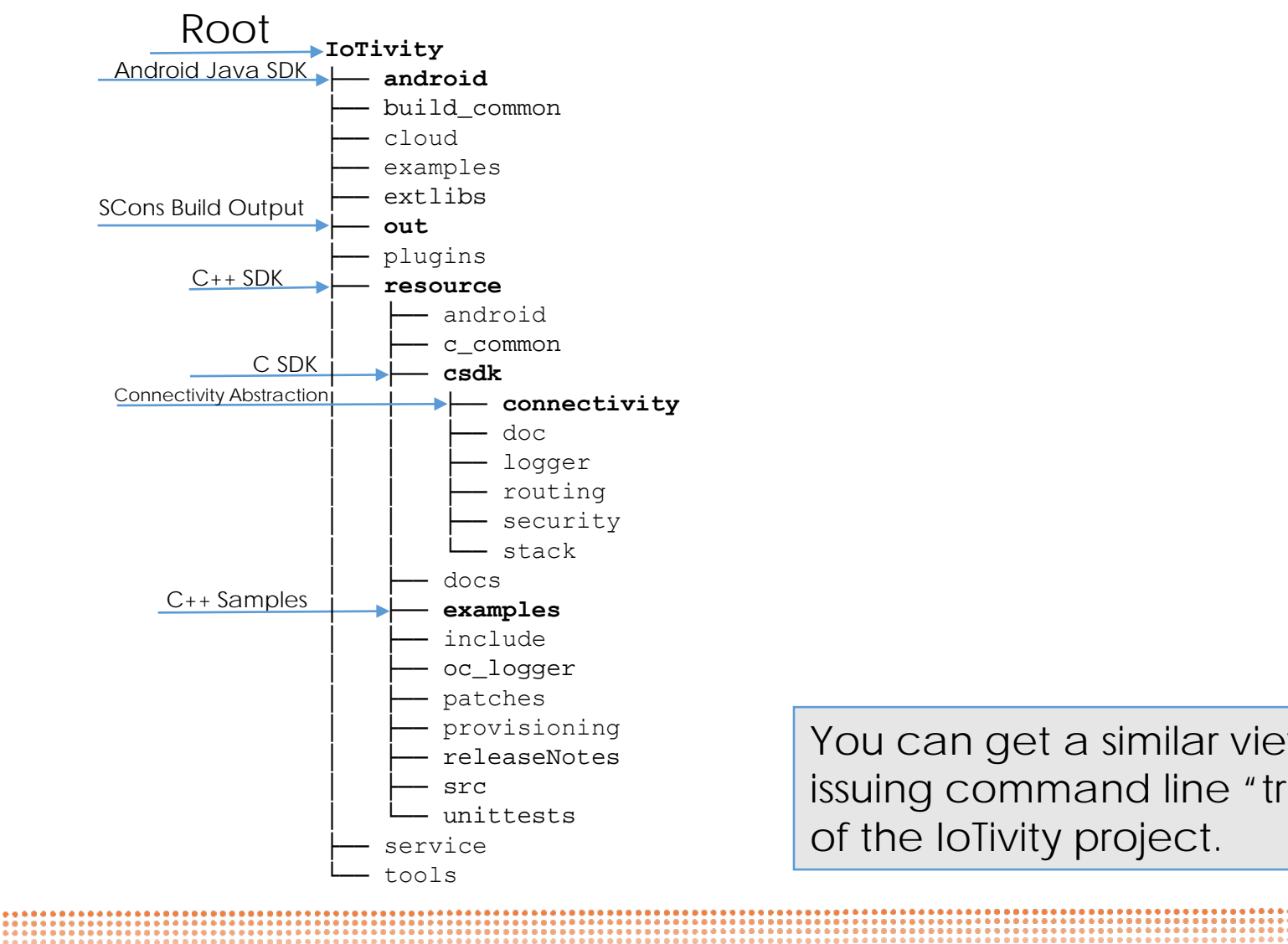

You can get a similar view of IoTivity by issuing command line "tree" at the root of the IoTivity project.

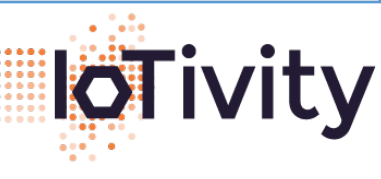

**OPEN CONNECTIVITY FOUNDATION™** 

### Scons – "A software construction tool"

- A Python-based build system that has a command line interface.
- <http://scons.org/>
	- Root File: SConstruct
	- Build Files: SConscript
- IoTivity Usage:
	- Entry Point:
		- <IOTIVITY>/SConstruct
	- SConscript:
		- Every directory with source files gets a SConscript.
	- Output Binaries:
		- <IOTIVITY>/out/<OS>/<ARCH>/<BUILD>/\*

- Further Information:
	- See <IOTIVITY>/Readme.scons.txt

All you have to do to start a build is issue following command where SConstruct resides: "scons"

To see available options, issue command: "scons -h"

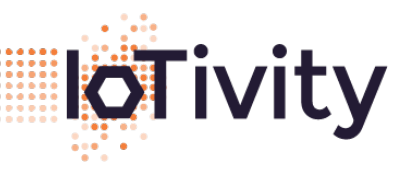

**OPFN** 

**CONNECTIVITY FOUNDATION** 

### Server-Client Flow

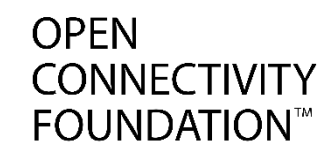

#### Server

{

}

- PlatformCfg cfg;
- 2. RegisterResource()
- 3. EntityHandlers for Put, Post, Observe, Get, and Delete (Be sure to check for all even if you don't support them!)
- 4. Exit scope to de-initialize Iotivity.

### Client

{

}

- 1. PlatformCfg cfg;
- 2. findResource()
- 3. onDiscoveryResponse()
- 4. Request() for Put, Post, Observe, Get or Delete.
- 4. onRequestResponse for Put, Post, Observe, Get, and Delete (eg. 'onPutResponse()')
- 5. Exit scope to de-initialize Iotivity.

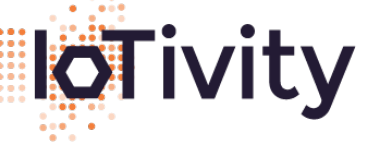

### Resource Representation

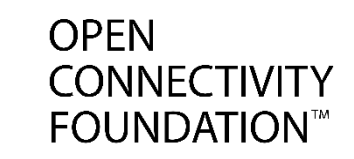

- C++ Interface:
	- Abstracts CBOR library "TinyCBOR".
	- <IOTIVITY>/resource/include/
		- OCRepresentation.h
		- AttributeValue.h
- Supported Types in C++:
	- Int
	- Double
	- Bool
	- **String**
	- Vector

#### What is CBOR?

- Data format that is based off of JSON data modeling, but the resulting encoded representation is compressed.
- Example Human-Readable CBOR Representation (Similar to JSON!):

[ // Begin Array

{ // Begin Map (aka "Object" in JSON) "name": "John Doe", "color": "green", "message": "Hello world!" } // End Map (aka "Object" in JSON) // End Array

See Backup Slide "CBOR" to see more about CBOR.

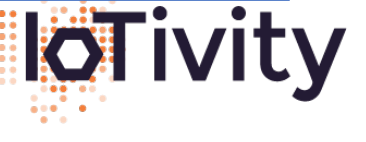

#### Server – Resource Registration/Creation

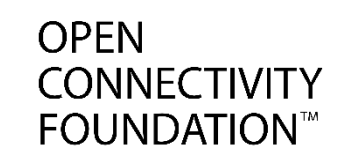

- C++ API registerResource() Important Parameters
- **Resource URI** (I.E. OCF's addressing scheme.)
	- The Relative URI that you specify for your resource. (eg. "my/chatresource/")
- **Resource Type Name**
	- The Type that you specify for your resource. Think of this as the 'name' you've chosen for your resource. (eg. "chatresourcetype")
- **Resource Interface Name**
	- The Interface name you specify for your resource. Think of this as the "profile" you've chosen to implement against. (eg. "my.chat.interface")
- **Entity Handler**
	- The callback function you need registering to handle CRUDN requests.

#### • **Resource Properties**

- Bit mask to specify the options for a resource:
	- Discoverable If specified, the IoTivity stack will respond to Discovery requests on behalf of this resource.
	- Observable If specified, this Header options for this resource will state that this resource is capable of supporting 'Notify'.
	- Secure If specified, ...

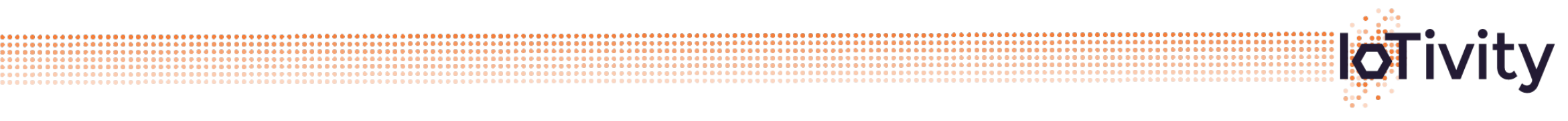

### Chat Server & Client

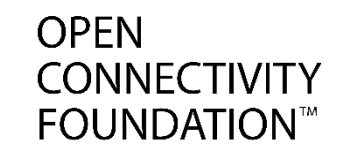

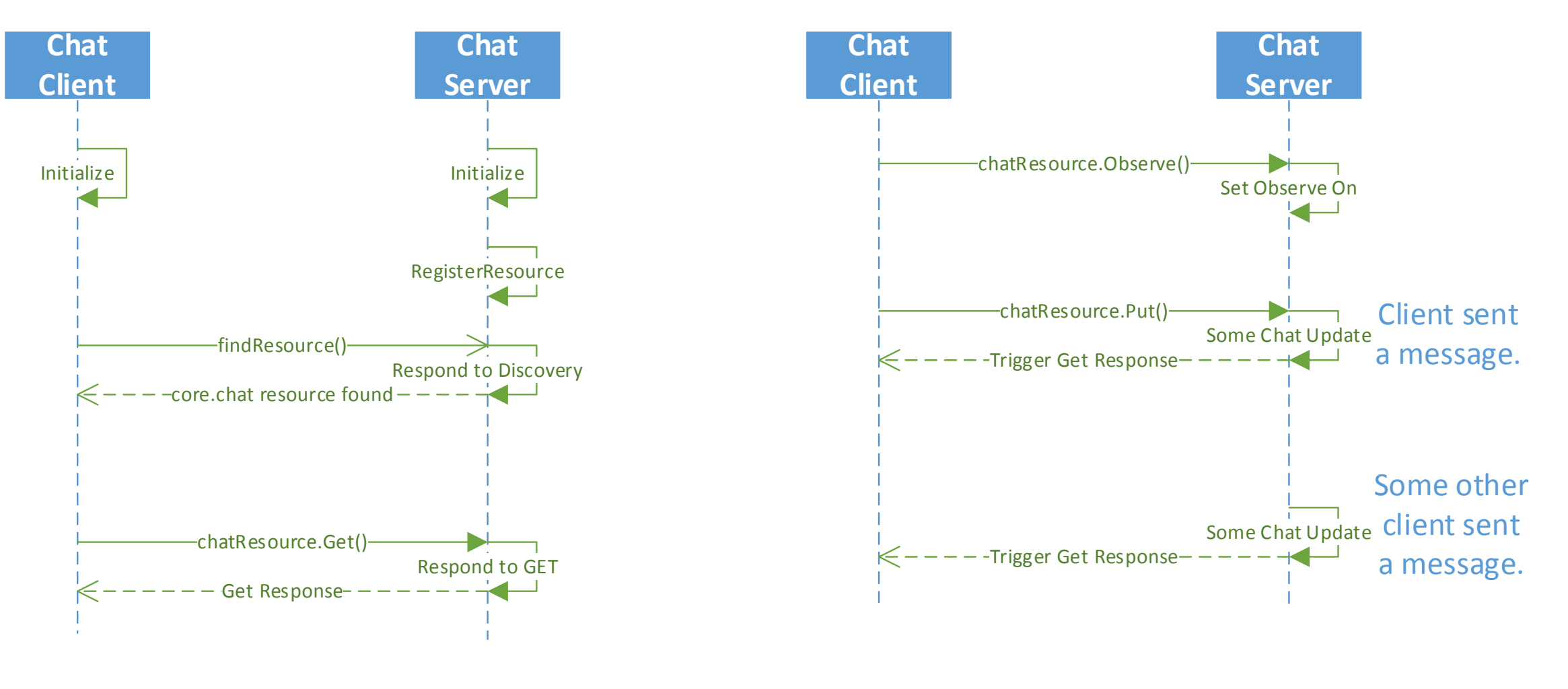

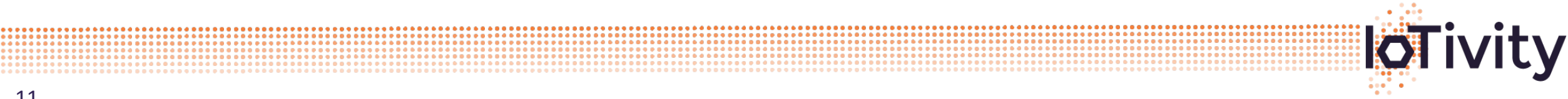

### Chat Client

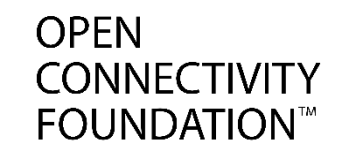

Please see README in "iotivity\_developers\_day" folder.

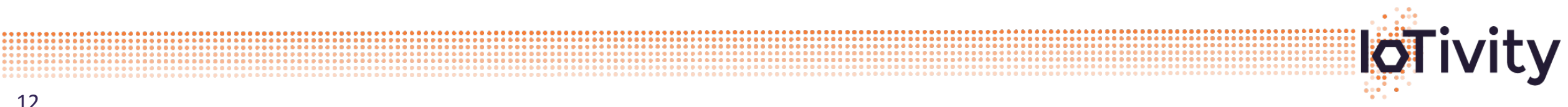

## CRUDN Mappings in IoTivity

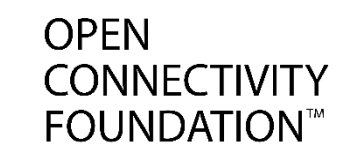

• OCF's CRUDN Maps to HTTP Verbs in IoTivity:

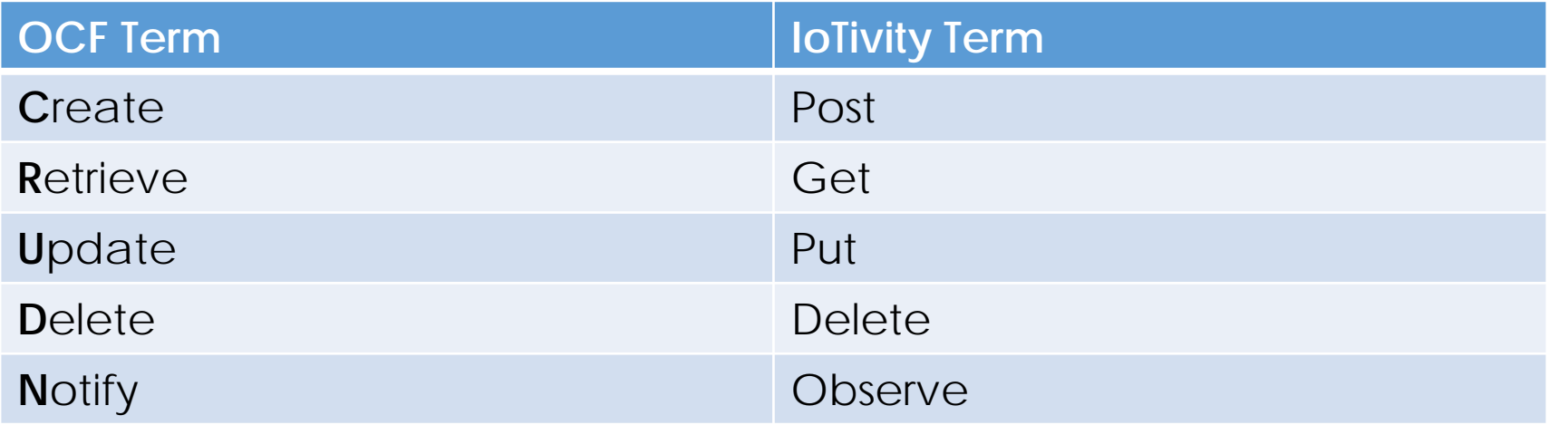

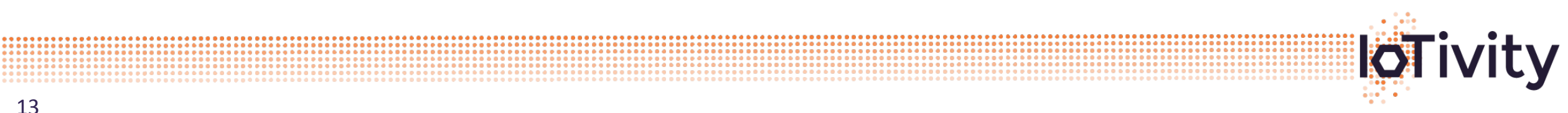

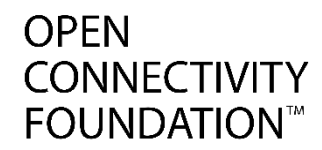

# Backup

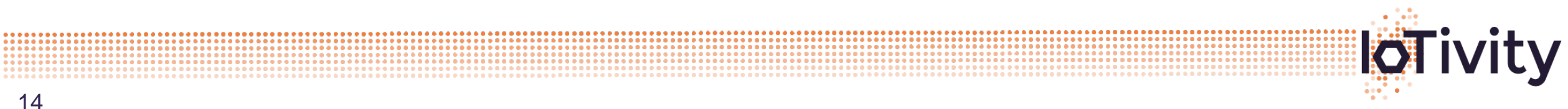

### Server – Incoming Request 1/2

#### $C++$  API – Entity Handler()

OCEntityHandlerResult entityHandler(std::shared\_ptr<OC::OCResourceRequest> request);

• request – The incoming request from client has the following public interface:

OCResourceRequest(); // Constructor

virtual ~OCResourceRequest(void); // Destructor

**std::string getRequestType(); // Returns request types "GET", "PUT", "POST", or "DELETE" in string form.**

const QueryParamsMap& getQueryParameters(); // Returns map of queries on InterfaceType and ResourceType.

**int getRequestHandlerFlag(); // Returns options whether this is an incoming normal request or observe request.**

**const OCRepresentation& getResourceRepresentation(); // Returns resource representation from PUT request.**

const ObservationInfo& getObservationInfo(); // Returns information for observe options.

void setResourceUri(const std::string resourceUri); // Sets the relative URI for this resource.

std::string getResourceUri(void); // Returns the relative URI for this resource.

const HeaderOptions& getHeaderOptions(); // Returns header options. These are options external to core payload.

const OCRequestHandle& getRequestHandle(); // Handle to this request.

const OCResourceHandle& getResourceHandle(); // Handle to this respective resource.

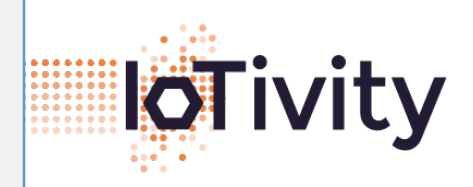

**OPFN** 

**CONNECTIVITY FOUNDATION™** 

.............

### Server – Incoming Request 2/2

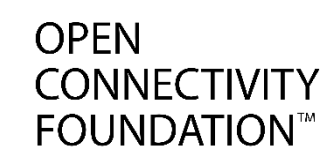

#### $C++$  API – sendResponse()

OCStackResult sendResponse(const std::shared\_ptr<OCResourceResponse> pResponse);

- pResponse The outgoing response to the client has the following public interface.
- Example use of sendResponse():

```
OCEntityHandlerResult entityHandler(std::shared_ptr<OC::OCResourceRequest> request)
{
```
/\* Hiding logic to ensure that this request is a properly formed GET request. \*/ OC::OCRepresentation chatRep = {}; chatRep.setValue("name", m\_name); chatRep.setValue("color", m\_color); chatRep.setValue("message", m\_message);

```
auto pResponse = std::make_shared<OC::OCResourceResponse>();
pResponse->setResourceRepresentation(chatRep);
if(OC_STACK_OK == OC::OCPlatform::sendResponse(pResponse))
```
ehResult =  $OC$  EH  $OK$ ;

{

} }

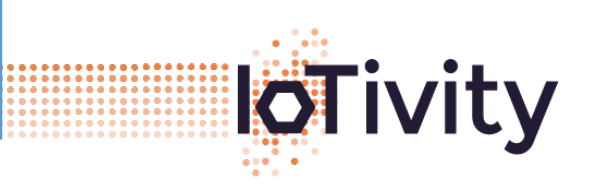

. . . . . . . . . . . . . . . . . . .

### CBOR - "Concise Binary Object Representation"

- **OPFN CONNECTIVITY FOUNDATION**
- IoTivity uses TinyCBOR Library. See [https://github.com/01org/tinycbor.](https://github.com/01org/tinycbor)
- Summary: Encode and Decode APIs are a lot like JSON's, but the resulting payload is compressed OTA.
- $C++SDK:$ 
	- Limited encode/decode abilities for data types because it abstracts the CBOR APIs.

- <IOTIVITY>/resource/include/
	- OCRepresentation.h
	- AttributeValue h
- C SDK
	- Has ability to encode/decode more data types.
	- <IOTIVITY>/resource/csdk/stack/include/
		- ocpayload.h

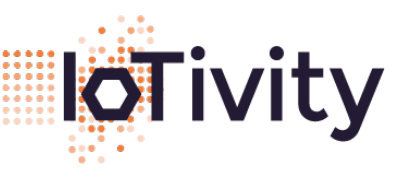

### Resource Creation – "resourceProperty"

**OPFN CONNECTIVITY FOUNDATION** 

OCStackResult registerResource**(**OCResourceHandle**&** resourceHandle**,** std**::**string**&** resourceURI**,** const std**::**string**&** resourceTypeName**,** const std**::**string**&** resourceInterface**,** EntityHandler entityHandler**,** uint8 t resourceProperty);

- Optional Resource Property Bit Masks:
	- OC\_DISCOVERABLE
	- OC\_OBSERVABLE
	- OC SECURE
- Example:

uint8\_t resourceProperty = (uint8\_t) OC\_DISCOVERABLE | OC\_OBSERVABLE;

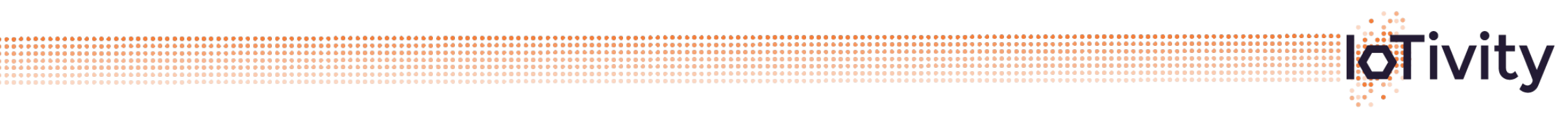

### Slow Response

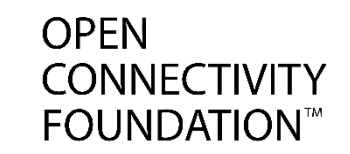

• When the Entity Handler cannot respond fast enough, the server may save the response handle (ie. reference to "OCResourceResponse" type) and make a subsequent call to OCPlatform::sendResponse() later when it can fulfill the request. The Entity Handler must return from the original request ASAP.

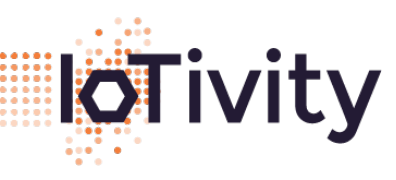